# CS 43: Computer Networks HTTP and the Web

Kevin Webb

Swarthmore College

February 1, 2022

### Announcements / Reminders

Register your clicker!

• CS Mentorship program needs your help

Clicker frequency test

### What IS A Web Browser?

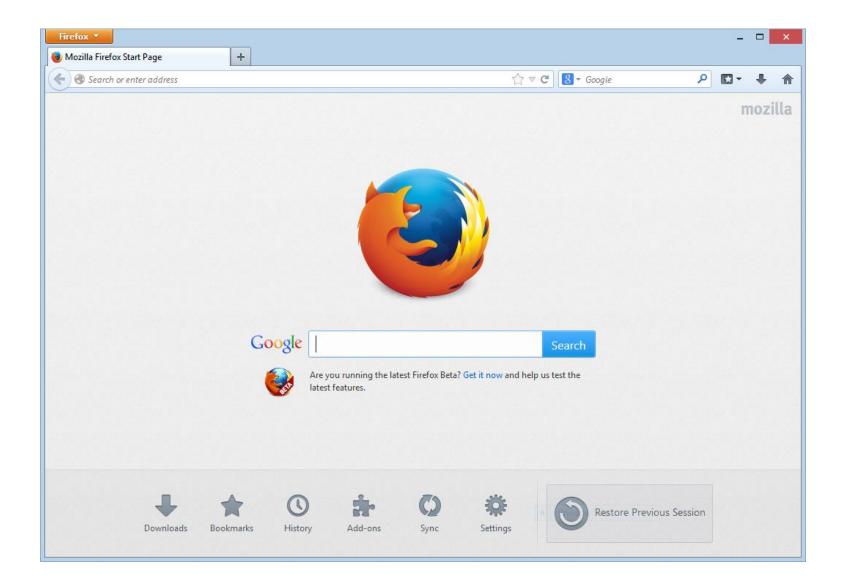

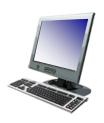

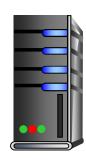

1. User types in a URL.

http://some.host.name.tld/directory/name/file.ext

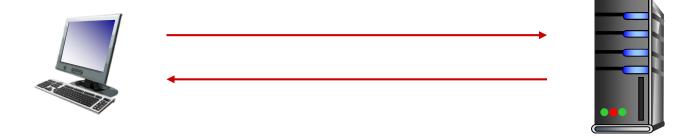

Browser establishes connection with server.
 Looks up "some.host.name.tld"
 Calls connect()

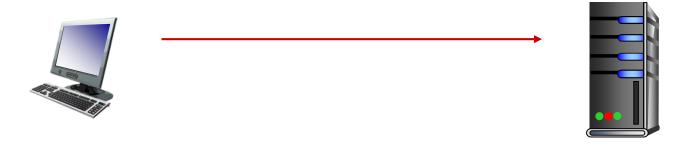

3. Browser requests the corresponding data.

GET /directory/name/file.ext HTTP/1.0

Host: some.host.name.tld

[other optional fields, for example:]

User-agent: Mozilla/5.0 (Windows NT 6.1; WOW64)

Accept-language: en

[Blank line]

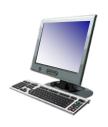

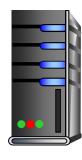

4. Server responds with the requested data.

HTTP/1.0 200 OK

Content-Type: text/html

Content-Length: 1299

Date: Sun, 01 Sep 2013 21:26:38 GMT

[Blank line]

(Data data data...)

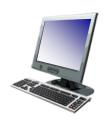

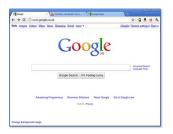

5. Browser renders the response, fetches any additional objects, and closes the connection.

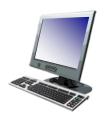

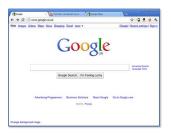

5. Browser renders the response additional objects, and close

```
<html>
 <head>
   <title>Page title!</title>
 </head>
 <body>
   a paragraph of text
   <img src="http://site/cat.jpg">
    <img src="http://site/dog.jpg">
 </body>
</html>
```

- 1. User types in a URL.
- Browser establishes connection with server.
- 3. Browser requests the corresponding data.
- 4. Server responds with the requested data.
- 5. Browser renders the response, fetches other objects, and closes the connection.

It's a document retrieval system, where documents point to (link to) each other, forming a "web".

### HTTP Overview (Lab 1)

- 1. User types in a URL.
- 2. Browser establishes connection with server.
- Browser requests the corresponding data.
- 4. Server responds with the requested data.
- 5. Browser renders the response, fetches other objects, and closes the connection.

It's a document retrieval system, where documents point to (link to) each other, forming a "web".

### Trying out HTTP (client side) for yourself

I. Telnet to your favorite Web server:

```
telnet demo.cs.swarthmore.edu 80
```

Opens TCP connection to port 80 (default HTTP server port) at example server. Anything typed is sent to server on port 80 at demo.cs.swarthmore.edu

2. Type in a GET HTTP request:

```
GET / HTTP/1.0
Host: demo.cs.swarthmore.edu
(blank line)
```

By typing this in (hit enter twice), you send this minimal (but complete) GET request to the HTTP server.

3. Look at response message sent by HTTP server!

### Example (live demo)

### Example

```
kwebb@sesame ~ $ telnet demo.cs.swarthmore.edu 80
Trying 130.58.68.26...
Connected to demo.cs.swarthmore.edu.
Escape character is '^]'.
GET /example/hello.txt HTTP/1.0
                                                     Request
Host: demo.cs.swarthmore.edu
HTTP/1.0 200 OK
Content-Type: text/plain; charset=utf-8
ETag: "914817348"
Last-Modified: Mon, 24 Feb 2020 06:06:27 GMT
                                                     Response
                                                     headers
Content-Length: 40
Connection: close
Date: Thu, 20 Jan 2022 18:03:33 GMT
                                                        Response body
Server: lighttpd/1.4.59
                                                        (This is what you should be
                                                        saving to file in lab 1.)
Hello, you found the example text file!
```

### Note!

```
kwebb@sesame ~ $ telnet
                         demo.cs.swarthmore.edu 80
Trying 130.58.68.26...
Connected to demo.cs.sv
                        This server is intentionally NOT using
Escape character is '^]
                         encryption, to make it easier to work
GET /example/hello.txt
Host: demo.cs.swarthmor with for lab 1!
HTTP/1.0 200 OK
Content-Type: text/plain; charset=utf-8
ETag: "914817348"
Last-Modified: Mon, 24 Feb 2020 06:06:27 GMT
Content-Length: 40
Connection: close
Date: Thu, 20 Jan 2022 18:03:33 GMT
Server: lighttpd/1.4.59
Hello, you found the example text file!
```

### HTTPS (live demo)

- Telnet transfers unencrypted data ("clear text")
  - Great for learning
  - Not so great for real world security / privacy
- For a similar (interactive) command line experience with encryption:
  - openssl s\_client -crlf -connect server.name:443

### HTTP request message

- two types of HTTP messages: request, response
- HTTP request message:

```
carriage return character (CR)

    ASCII (human-readable format)

                                                                 line-feed character (LF)
   request line
   (GET, POST,
                         GET /~kwebb/index.html HTTP/1.1\r\n
   HEAD, etc. commands)
                         Host: web.cs.swarthmore.edu\r\n
                         User-Agent: Firefox/3.6.10\r\n
                         Accept: text/html,application/xhtml+xml\r\n
                  header
                         Accept-Language: en-us, en; q=0.5\r\n
                   lines
                         Accept-Encoding: gzip,deflate\r\n
                         Accept-Charset: ISO-8859-1, utf-8; q=0.7\r\n
                         Keep-Alive: 115\r\n
                         Connection: keep-alive\r\n
     carriage return,
                           r n
     line feed
```

## Why do we have these \r\n (CRLF) things all over the place?

```
GET /~kwebb/index.html HTTP/1.1\r\n
Host: web.cs.swarthmore.edu\r\n
User-Agent: Firefox/3.6.10\r\n
Accept: text/html,application/xhtml+xml\r\n
Accept-Language: en-us,en;q=0.5\r\n
Accept-Encoding: gzip,deflate\r\n
Accept-Charset: ISO-8859-1,utf-8;q=0.7\r\n
Keep-Alive: 115\r\n
Connection: keep-alive\r\n
\r\n
```

- A. They're generated when the user hits 'enter'.
- B. They signal the end of a field or section.
- C. They're important for some other reason.
- D. They're an unnecessary protocol artifact.

### How else might we delineate messages?

(What are the good/bad properties of each of these ideas?)

A. There's not much else we can do.

B. Force all messages to be the same size.

C. Send the message size prior to the message.

D. Some other way (discuss).

### HTTP is all text...

- Makes the protocol simple
  - Easy to delineate message (\r\n)
  - (Relatively) human-readable
  - No worries about encoding or formatting data
  - Variable length data
- Not the most efficient
  - Many protocols use binary fields
    - Sending "12345678" as a string is 8 bytes
    - As an integer, 12345678 needs only 4 bytes
  - The headers may come in any order
  - Requires string parsing / processing

### HTTP is all text...

- The HTTP **PROTOCOL** is all text
  - That is, the messages that are required (request and response)
  - All headers are text
- The BODY of a message might NOT be text

- This distinction is critically important for lab 1!
  - Fine to use string functions on HTTP messages
  - You better not use string functions on body data

### Visualizing HTTP: telnet

```
kwebb@sesame ~ $ telnet demo.cs.swarthmore.edu 80
Trying 130.58.68.26...
Connected to demo.cs.swarthmore.edu.
Escape character is '^]'.
GET /example/hello.txt HTTP/1.0
Host: demo.cs.swarthmore.edu
HTTP/1.0 200 OK
Content-Type: text/plain; charset=utf-8
ETag: "914817348"
Last-Modified: Mon, 24 Feb 2020 06:06:27 GMT
Content-Length: 40
Connection: close
Date: Thu, 20 Jan 2022 18:03:33 GMT
Server: lighttpd/1.4.59
Hello, you found the example text file!
```

### Visualizing HTTP: wireshark

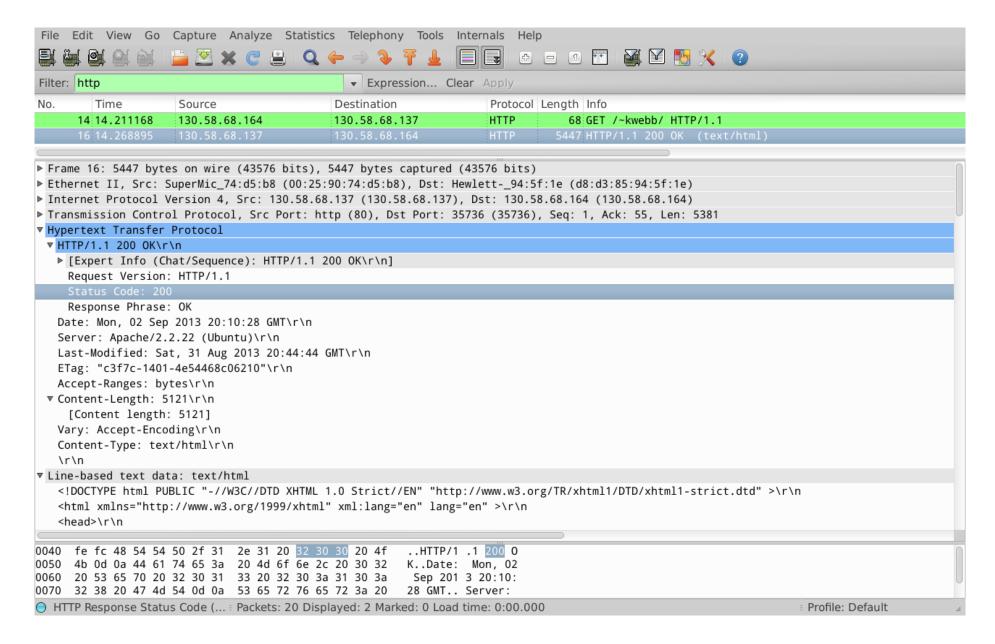

### Request Method Types ("verbs")

#### HTTP/I.0 (1996):

- GET
  - Requests page.
- POST
  - Uploads user response to a form.
- HEAD
  - asks server to leave requested object out of response

#### HTTP/I.I (1997 & 1999):

- GET, POST, HEAD
- PUT
  - uploads file in entity body to path specified in URL field
- DELETE
  - deletes file specified in the URL field
- TRACE, OPTIONS, CONNECT, PATCH

### Request Method Types ("verbs")

#### HTTP/I.0 (1996):

- GET
  - Requests page.
- POST
  - Uploads user response to a form.
- HEAD
  - asks server to leave requested object out of response

#### HTTP/I.I (1997 & 1999):

- GET, POST, HEAD
- PUT
  - uploads file in entity body to path specified in URL field
- DELETE
  - deletes file specified in the URL field
- TRACE, OPTIONS, CONNECT, PATCH
- (+) Persistent connections

### Request Method Types ("verbs")

#### HTTP/I.0 (1996):

- GET
  - Requests page.
- POST
  - Uploads user response to a form.
- HEAD
  - asks server to leave requested object out of response

#### HTTP/I.I (1997 & 1999):

- **GET, POST**, HEAD
- PUT
  - uploads file in entity body to path specified in URL field
- DELETE
  - deletes file specified in the URL field
- TRACE, OPTIONS, CONNECT, PATCH
- (+) Persistent connections

### Requests with user input / form data

#### GET (in-URL) method:

- uses GET method
- input is uploaded in URL field of request line:

www.somesite.com/animalsearch?monkeys&banana

#### **POST** method:

- web page often includes form input
- input is uploaded to server in request entity body

### GET vs. POST

- GET should only be used for *idempotent* requests
  - Idempotence: an operation can be applied multiple times without changing the result (the final state is the same)

### GET vs. POST

- GET should only be used for idempotent requests
  - Idempotence: an operation can be applied multiple times without changing the result (the final state is the same)

How many of the following operations are idempotent?

- I. Incrementing a variable
- II. Assigning a value to a variable
  - A. None of them
  - B. One of them
  - C. Two of them

- III. Allocating memory
- IV. Compiling a program
- D. Three of them
- E. All of them

### GET vs. POST

- GET should only be used for *idempotent* requests.
  - Idempotence: an operation can be applied multiple times without changing the result (the final state is the same)

- POST should be used when...
  - A request changes the state of the server (or underlying DB)
  - Sending a request twice would be harmful
    - (Some) browsers / sites warn about sending multiple POST requests
  - Users are inputting non-ASCII characters
  - Input may be very large

### When might you use GET vs. POST?

|    | GET                                   | POST                                  |
|----|---------------------------------------|---------------------------------------|
| A. | Forum post                            | Search terms, Pizza order             |
| B. | Search terms, Pizza order             | Forum post                            |
| C. | Search terms                          | Forum post, Pizza order               |
| D. | Forum post, Search terms, Pizza Order |                                       |
| E. |                                       | Forum post, Search terms, Pizza Order |

### HTTP response message

```
status line
 (protocol
 status code
                  HTTP/1.1 200 OK\r\n
 status phrase)
                 Date: Sun, 26 Sep 2010 20:09:20 GMT\r\n
                  Server: Apache/2.0.52 (CentOS) \r\n
                  Last-Modified: Tue, 30 Oct 2007 17:00:02 GMT\r\n
                  ETag: "17dc6-a5c-bf716880"\r\n
                 Accept-Ranges: bytes\r\n
      response
                  Content-Length: 2652\r\n
        header
                  Keep-Alive: timeout=10, max=100\r\n
          lines
                  Connection: Keep-Alive\r\n
                  Content-Type: text/html; charset=ISO-8859-1\r\n
                  r\n
                  data data data data ...
response body,
e.g., requested
HTML file
```

### HTTP response status codes

- Status code appears in first line of server-to-client response message.
- Some common response codes:

#### 200 OK

Request succeeded, requested object later in this message (body)

#### 301 Moved Permanently

• Requested object moved, new location specified later in this message (Location:)

#### 400 Bad Request

Request message not understood by server

#### 403 Forbidden

• You don't have permission to read the object

#### 404 Not Found

Requested document not found on this server

#### 505 HTTP Version Not Supported

### HTTP response status codes

- Status code appears in first line of server-to-client response message.
- Many others too. Search "list of HTTP status codes".
- Some of my favorites:

#### 420 Enhance Your Calm (twitter)

• Slow down, you're being rate limited

#### 451 Unavailable for Legal Reasons

Censorship?

#### 418 I'm a Teapot

 Response from a teapot requested to brew a beverage (announced Apr I)

### State(less) Protocols

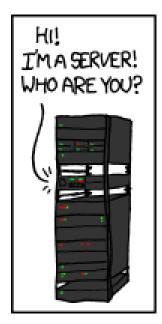

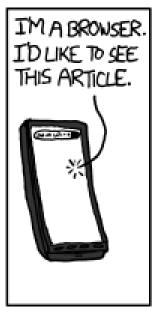

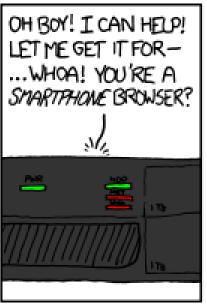

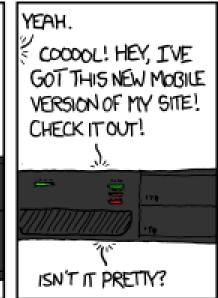

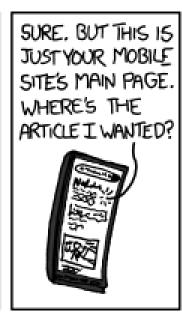

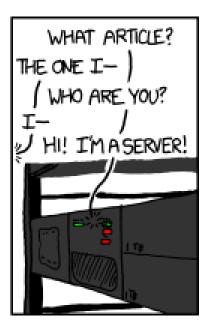

(XKCD #869, "Server Attention Span")

### State(less) Protocols

Original web: simple document retrieval

 Server is not required to keep state between connections (often it might want to though!)

 Client is not required to identify itself (server might refuse to talk otherwise though!)

# Keeping state: cookies

#### Many web sites use cookies

#### Four components:

- I) cookie header line of HTTP response message
- 2) cookie header line in next HTTP request message
- 3) cookie file kept on user's host, managed by user's browser
- 4) back-end database at Web site

#### Example:

- Susan always accesses the Web from her PC
- She visits specific e-commerce site for the first time
- When initial HTTP requests arrives at site, site creates:
  - unique ID
  - entry in backend database for ID

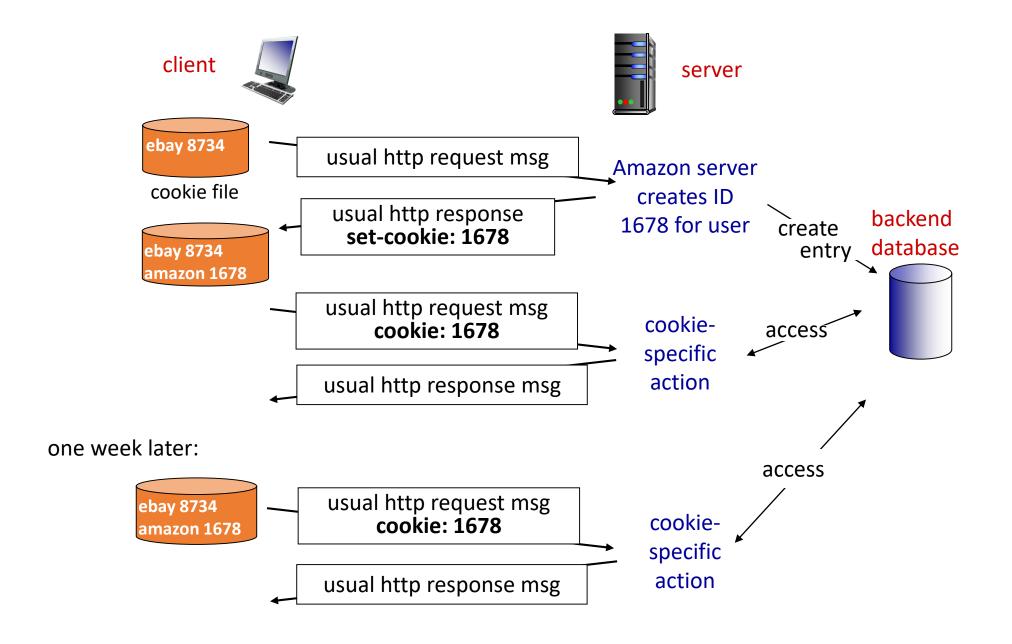

### Cookies

#### What cookies can be used for:

- authorization
- shopping carts
- recommendations
- user session state (Web e-mail)

#### How to keep "state":

- protocol endpoints: maintain state at sender/receiver over multiple transactions
- cookies: http message headers carry state

# Cookies: Pros / Cons

- Cookies permit sites to learn a lot about you
- You may supply name and e-mail to sites (and more!)
- 3<sup>rd</sup> party cookies (from ad networks, etc) can follow you across multiple sites.
  - Ever visit a website, and the next day ALL your ads are from them?
- You COULD turn them off
  - But good luck doing anything on the internet!

# HTTP Performance

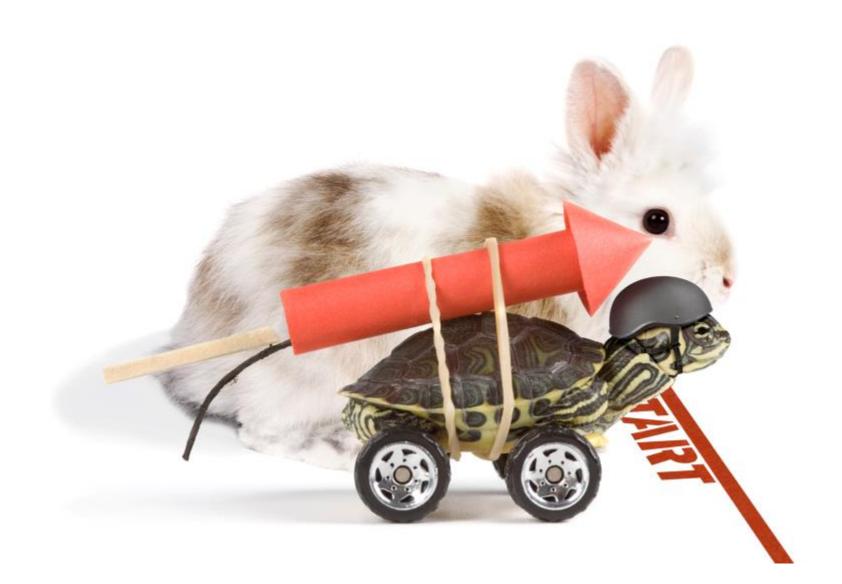

### **HTTP Connections**

#### non-persistent HTTP

- at most one object sent over
   TCP connection
  - connection then closed
- downloading multiple objects requires multiple connections

#### persistent HTTP

 multiple objects can be sent over single TCP connection between client, server

object: image, script, stylesheet, etc.

# Pseudocode Example

non-persistent HTTP

persistent HTTP

for object on web page:

connect to server

request object

receive object

close connection

connect to server

for object on web page:

request object

receive object

close connection

# Round Trip Time (RTT)

Round Trip Time (RTT): time for a small packet to travel from client to server and response to come back

Connection establishment (via TCP) requires one RTT.

Connection must be established prior to any other communication.

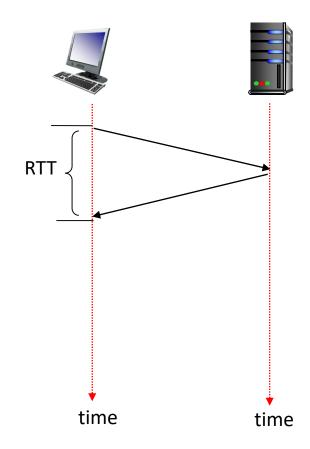

# Non-Persistent HTTP Connections can download a website with several objects in...

- A. One RTT + (File transfer time per object)
- B. (One RTT + File transfer time) per object
- C. Two RTTs
- D. Two RTTs + (File transfer time per object)
- E. (Two RTTS + File transfer time) per object

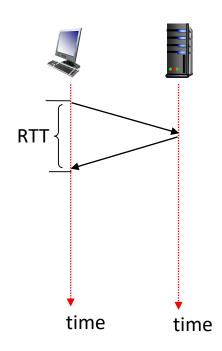

# Non-persistent HTTP: response time

Round Trip Time (RTT): time for a small packet to travel from client to server and back

#### HTTP response time:

- one RTT to initiate TCP connection
- one RTT for HTTP request and first few bytes of HTTP response to return
- file transmission time
- non-persistent HTTP response time

2RTT+ file transmission time For each object

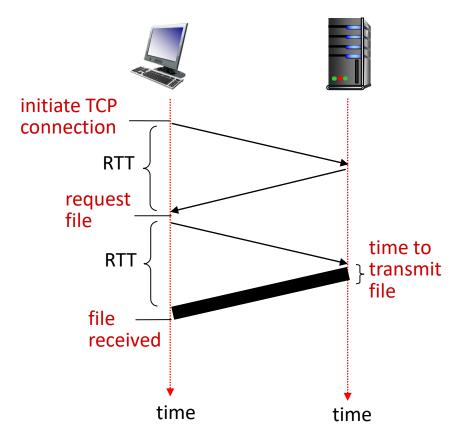

### Persistent Connection

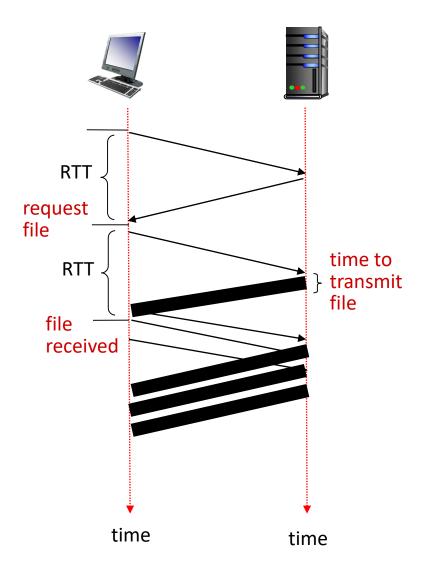

```
<html>
 <head>
   <title>Page title!</title>
 </head>
 <body>
   a paragraph of text
   <img src="http://site/cat.jpg">
   <img src="http://site/dog.jpg">
 </body>
</html>
```

# Comparison

#### Non-persistent HTTP issues:

- requires 2 RTTs per object
- OS overhead for each TCP connection
- browsers often open parallel TCP connections to fetch referenced objects

#### Persistent HTTP:

- server leaves connection open after sending response
- subsequent HTTP
   messages between same
   client/server sent over
   open connection
- client sends requests as soon as it encounters a referenced object
- as little as one RTT for all the referenced objects

# HTTP 2.0 (2015)

- Adds some new features for better efficiency
  - Encodes HTTP messages into a binary format to reduce size
  - Can transmit data from multiple objects concurrently instead of in series
  - (several other smaller changes)
- Most browsers support it

Major sites support it (those with enough volume to actually benefit)

### Other HTTP Verbs

#### HTTP/1.0 (1996):

- GET
  - Requests page.
- POST
  - Uploads user response to a form.
- HEAD
  - asks server to leave requested object out of response

#### HTTP/I.I (1997 & 1999):

- **GET**, POST, HEAD
- PUT
  - uploads file in entity body to path specified in URL field
- DELETE
  - deletes file specified in the URL field
- TRACE, OPTIONS, CONNECT, PATCH
- (+) Persistent connections

### CRUD and REST

- Create, Read, Update, Delete (CRUD)
  - Common pattern for storing information in an application
- Example: twitter
  - Create: produce new tweet
  - Read: get tweet(s) from [criteria]
  - Update: edit tweet (settings)
  - Delete: remove tweet

### CRUD and REST

- Create, Read, Update, Delete (CRUD)
  - Common pattern for storing information in an application
- Example: twitter
  - Create: produce new tweet
  - Read: get tweet(s) from [criteria]
  - Update: edit tweet (settings)
  - Delete: remove tweet

- Representational state transfer (REST)
  - Use HTTP verbs to implement the common CRUD model
- Create -> PUT (or POST)
- Read -> GET
- Update -> PUT (or PATCH)
- Delete -> DELETE

# Internet Protocol Suite ("Hourglass model")

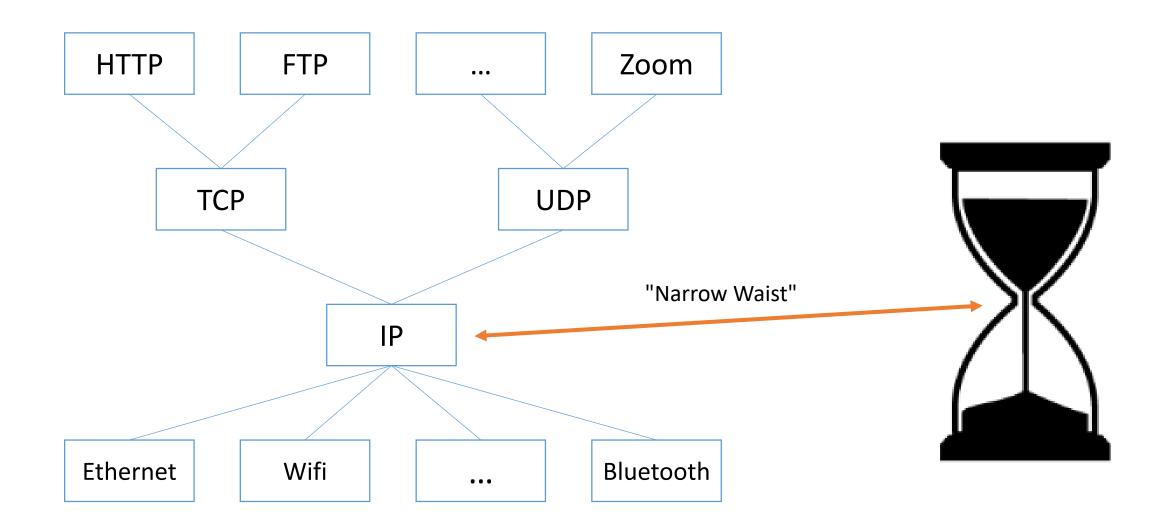

# If CRUD is your application's model...

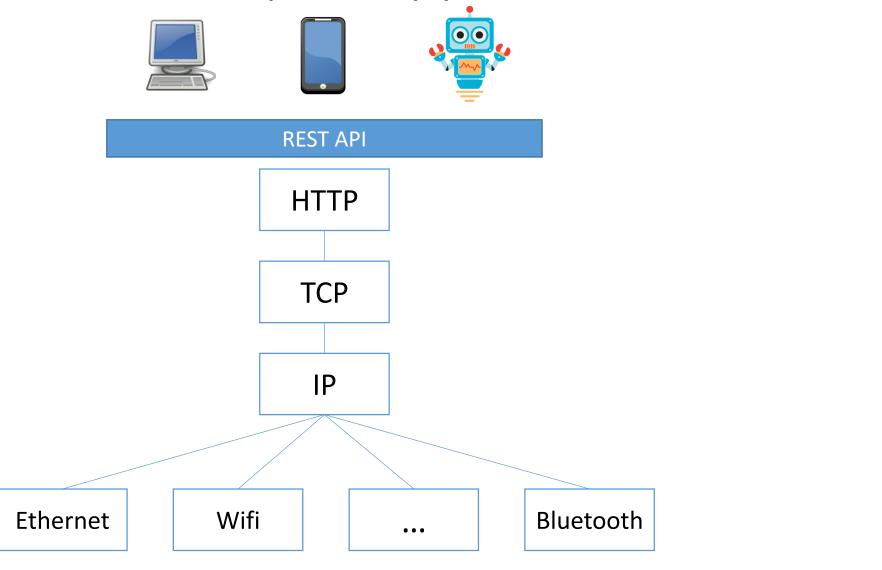

# Summary

- HTTP is a text-based protocol for document retrieval
  - request and response message types
  - requests have verbs (GET, POST, etc.)
  - responses have status codes / messages
  - message sender can add arbitrary headers
  - CRLFs to delineate messages
- HTTP is stateless, but "cookie" headers allow persistent identification
- Managing connections is important for performance
- REST APIs over HTTP are super common (taking over?)